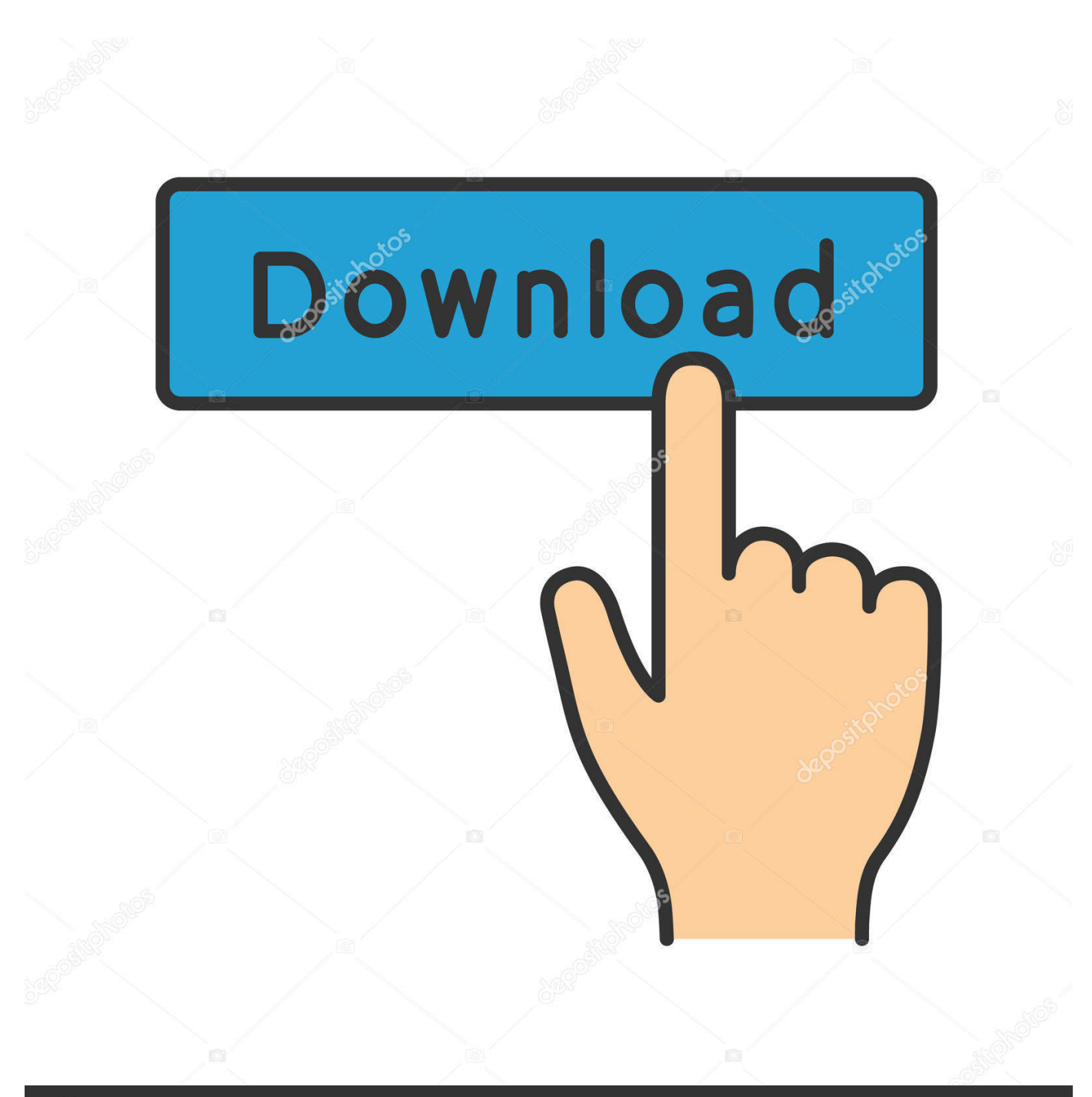

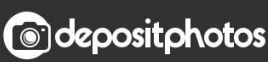

Image ID: 211427236 www.depositphotos.com

[Tips Menghindari Virus Dari Flash Disk](https://tinurll.com/1hukwz)

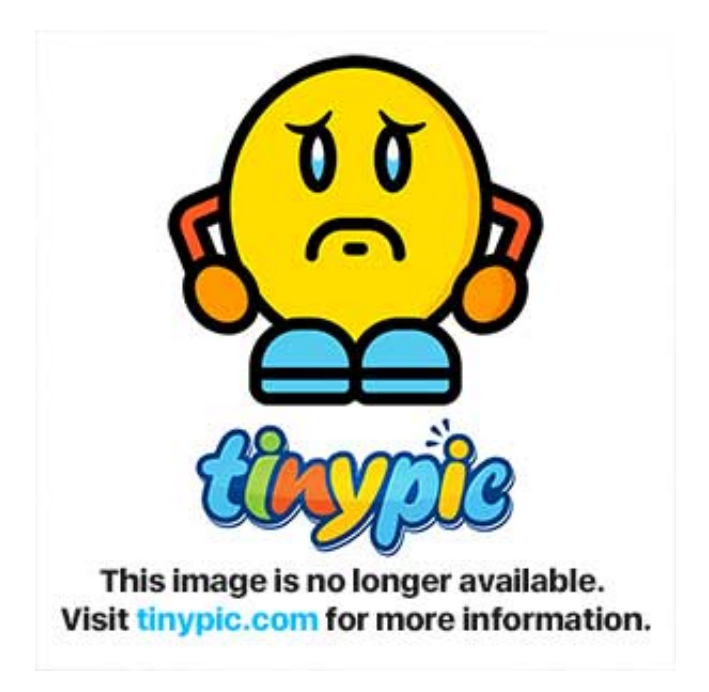

[Tips Menghindari Virus Dari Flash Disk](https://tinurll.com/1hukwz)

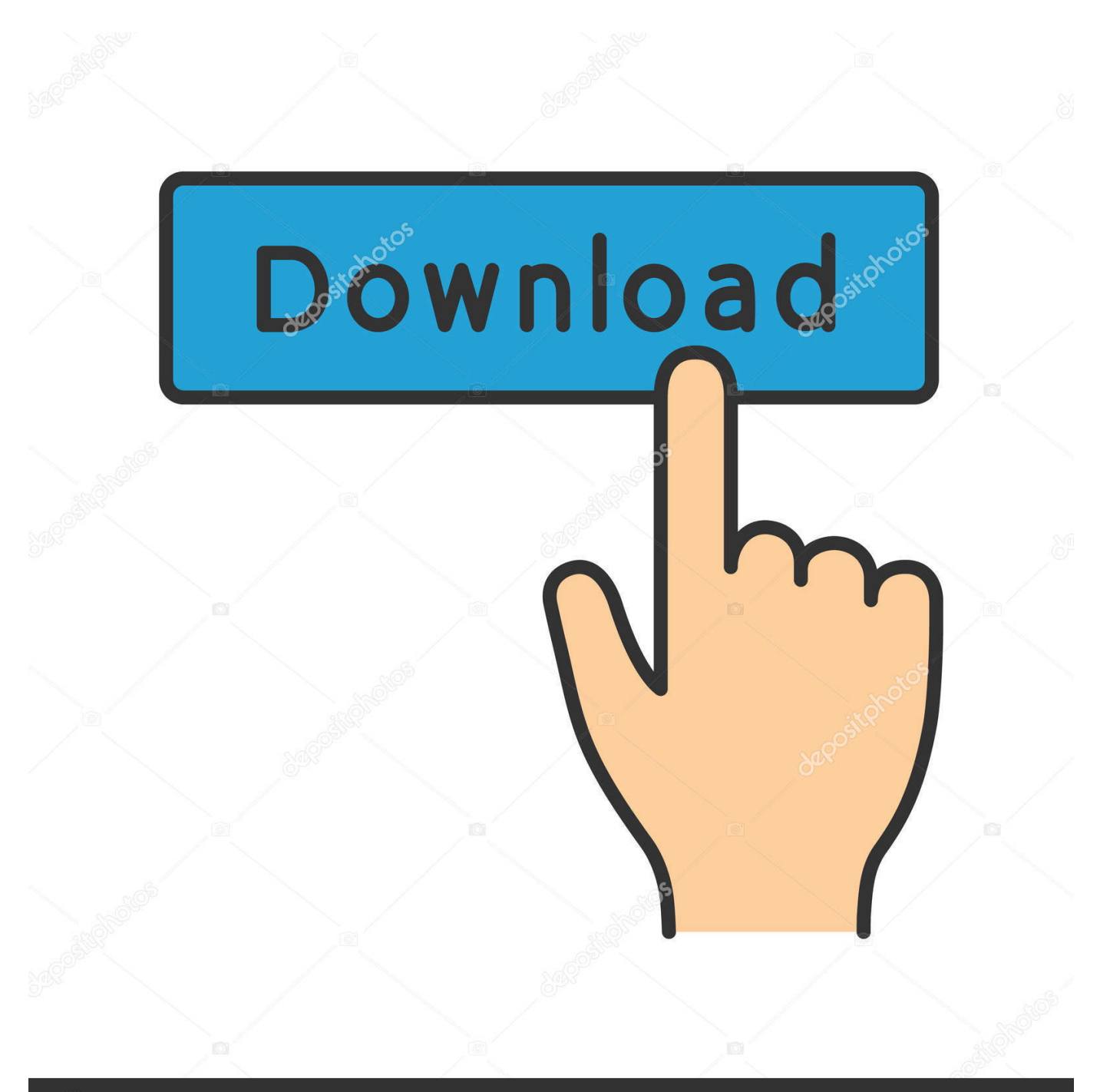

## **@depositphotos**

Image ID: 211427236 www.depositphotos.com Cara Mencegah Flashdisk dari Virus - Flashdisk adalah salah satu obyek yang dimiliki hampir semua orang. Meski kecil, namun satu objek.. Penyebab dari penularan virus ini ialah fungsi Autorun atau Autoplay saat flashdisk ditancapkan ke port USB. Fungsi ini memang menyala .... Komputer yang terinfeksi virus dapat secara otomatis menginfeksi flashdisk yang terhubung ke perangkatnya. Untuk menghindari masalah ini, .... 3 Cara Mencegah Flashdisk dari Virus paling mudah dan perawatan flash disk terkena virus lainnya agar tidak membahayakan komputer.. trik ini akan mencegah autorun.inf berjalan otomatis sehingga flashdisk tidak terinfeksi;; Selalu update antivirus;; Lakukan scanning terlebih .... Terutama karena flasdisk lebih banyak berpindah-pindah dari satu komputer ke komputer lain. Virus di flashdisk umumnya menargetkan file di flashdisk yang .... Tentunya sebisa mungkin kita akan berusaha menghindari virus di komputer ... sih dengan masang antivirus, nggak sembarangan nerima flashdisk, dan ... Di artikel kali ini saya akan berbagi tips dan trik cukup ampuh yang .... Tidak ada antivirus. Ketika flashdisk masuk ke USB maka sangat mudah terkena oleh virus. Berikut jenis–jenis virus yang sering ditemukan oleh .... Kali ini saya akan sharing tentang tips dan trik menjaga computer kita agar tetap sehat dan dapat bekerja dengan maksimal. Saya akan .... Salah satu cara penyebaran virus adalah melalui perangkat flash disk ataupun hard disk eksternal, dimana keduanya merupakan media .... Menjelaskan tentang cara menghapus virus, spyware, perangkat ... simpan solusi Perbaiki ke kandar flash atau CD kemudian jalankan di .... Virus yang disebut virus Brontok sering sekali menyebar lewat flashdisk dan tentunya anda harus sangat mewaspadainya. Apa saja yang harus .... Selalu Wasapda Terhadap Flashdisk, Memory Dan Sejenisnya. Salah satu cara paling sering virus menyebar adalah melalui perangkat yang .... Video tutorial tentang cara Mencegah Virus dari Flashdisk Masuk ke Komputer atau Laptop, ada beberapa hal yang perlu dilakukan gar ...

untuk mencegah virus masuk ke perangkat komputer, laptop atau notebook yang ... Berikut ini beberapa tips yang bisa diterapkan untuk mencegah virus masuk ke ... Saat ingin mengambil data dari flash disk ataupun hard disk, usahakan .... Tip-tip di bawah ini mungkin perlu Anda ketahui untuk menanggulangi atau paling ... USB Flash disk adalah metode penyebaran virus terbanyak setelah e- mail. ... Cara ini lebih aman untuk menghindari virus yang masuk melalui autorun. 3.. Bahkan sampai tidak boleh di colokin Flashdisk orang lain karena takut ada virus masuk ke Laptop yang dimilikinya. Virus komputer .... Seperti kata dokter "lebih baik mencegah daripada mengobati", kali ini saya akan memberikan tips agar flashdisk kebal terkena virus. Sehingga walaupun kita .... Berikut langkah-langkah yang perlu kamu lakukan untuk mencegah penularan virus via flashdisk ke komputer lain.. Virus adalah program merugikan karena dapat merusak sistem kerja perangkat seperti komputer, laptop, dan lainnya. Maka perlu cara untuk melindungi dari ...

## fbf833f4c1

[Better File Rename 6.1.4 + serial](http://osalexha.over-blog.com/2020/07/Better-File-Rename-614-serial.html) [Are your heating dollars disappearing](https://tialexymind.localinfo.jp/posts/8810616) [Windows 10 Insider Preview Build 18309](http://ternliphenpprep.mystrikingly.com/blog/windows-10-insider-preview-build-18309) [MARVEL Strike Force 3.0.0 APK \[Mod\] \[Full\]](http://fulcontmerneu.over-blog.com/2020/07/MARVEL-Strike-Force-300-APK-Mod-Full.html) [Siri interrompe la diretta di un meteorologo e lo contraddice, il video](http://howmichildcer.mystrikingly.com/blog/siri-interrompe-la-diretta-di-un-meteorologo-e-lo-contraddice-il-video) [vivo NEX 3 5G teaser images and video posted on social media](http://itpiecake.mystrikingly.com/blog/vivo-nex-3-5g-teaser-images-and-video-posted-on-social-media) [What is Family Programming for Loved Ones of Those with Addiction](http://tamsixicbgreen.over-blog.com/2020/07/What-is-Family-Programming-for-Loved-Ones-of-Those-with-Addiction-.html)  [Apple Hires Drone and Aviation Law Expert as Washington Lobbyist](http://lietravrapunc.mystrikingly.com/blog/apple-hires-drone-and-aviation-law-expert-as-washington-lobbyist) [Jermane Dallas – South Carolina](http://xingpetita.mystrikingly.com/blog/jermane-dallas-south-carolina) [Kiss the Sky](http://lietrufinran.over-blog.com/2020/07/Kiss-the-Sky.html)